FULLERTON

# **Titan Digital Signage Terminology & Structure**

This article covers Titan Digital Signage terminology and a diagram of the channel setup.

### **Structure**

This diagram shows how the content of the information on digital signs is structured.

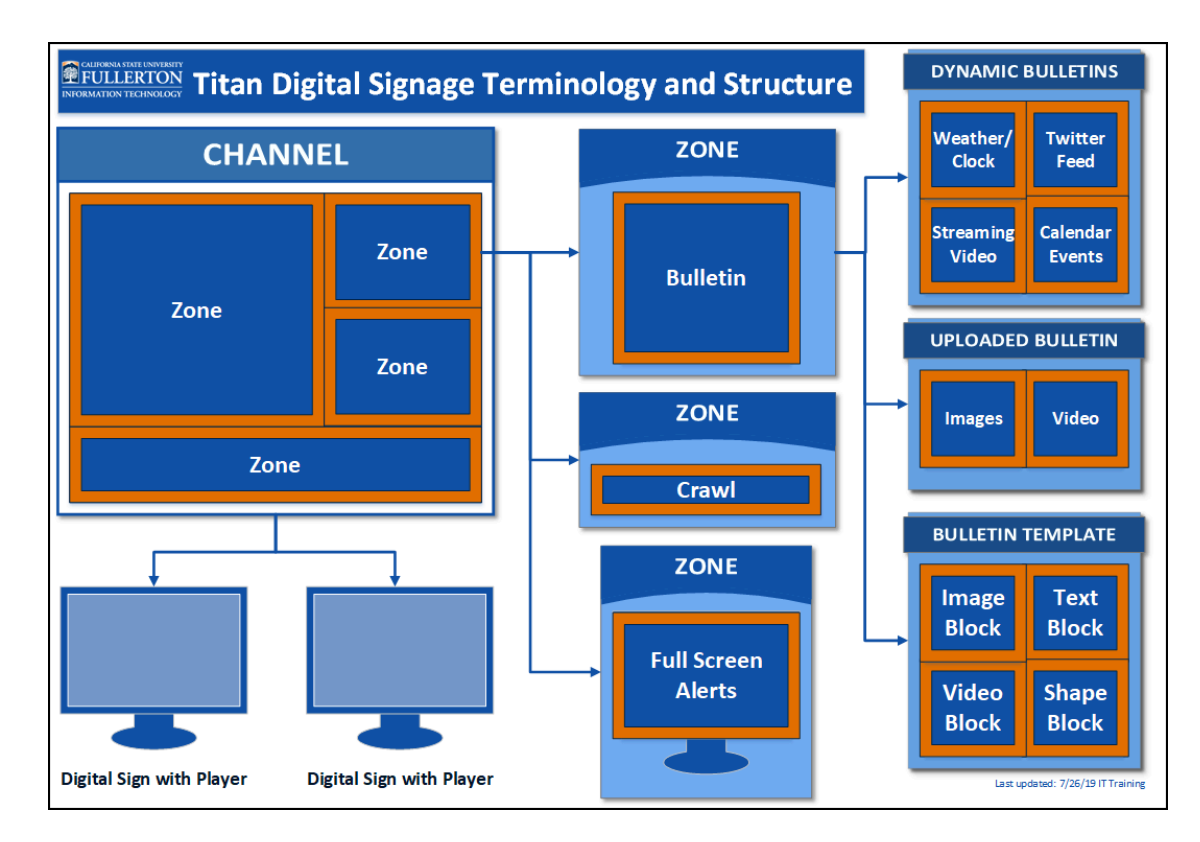

## **Terminology**

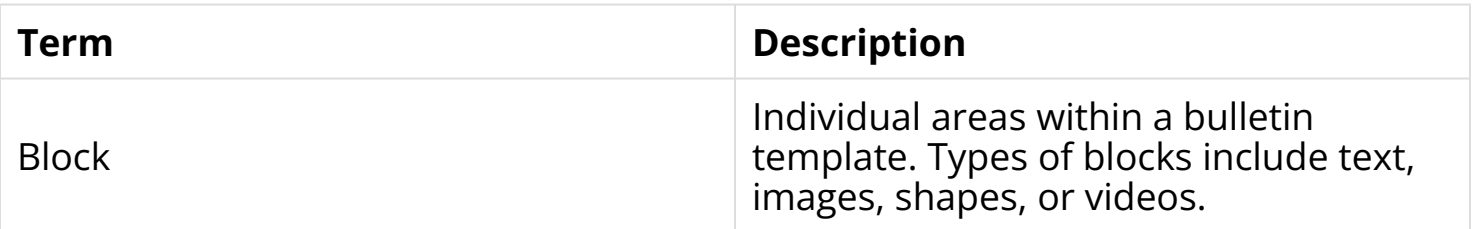

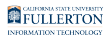

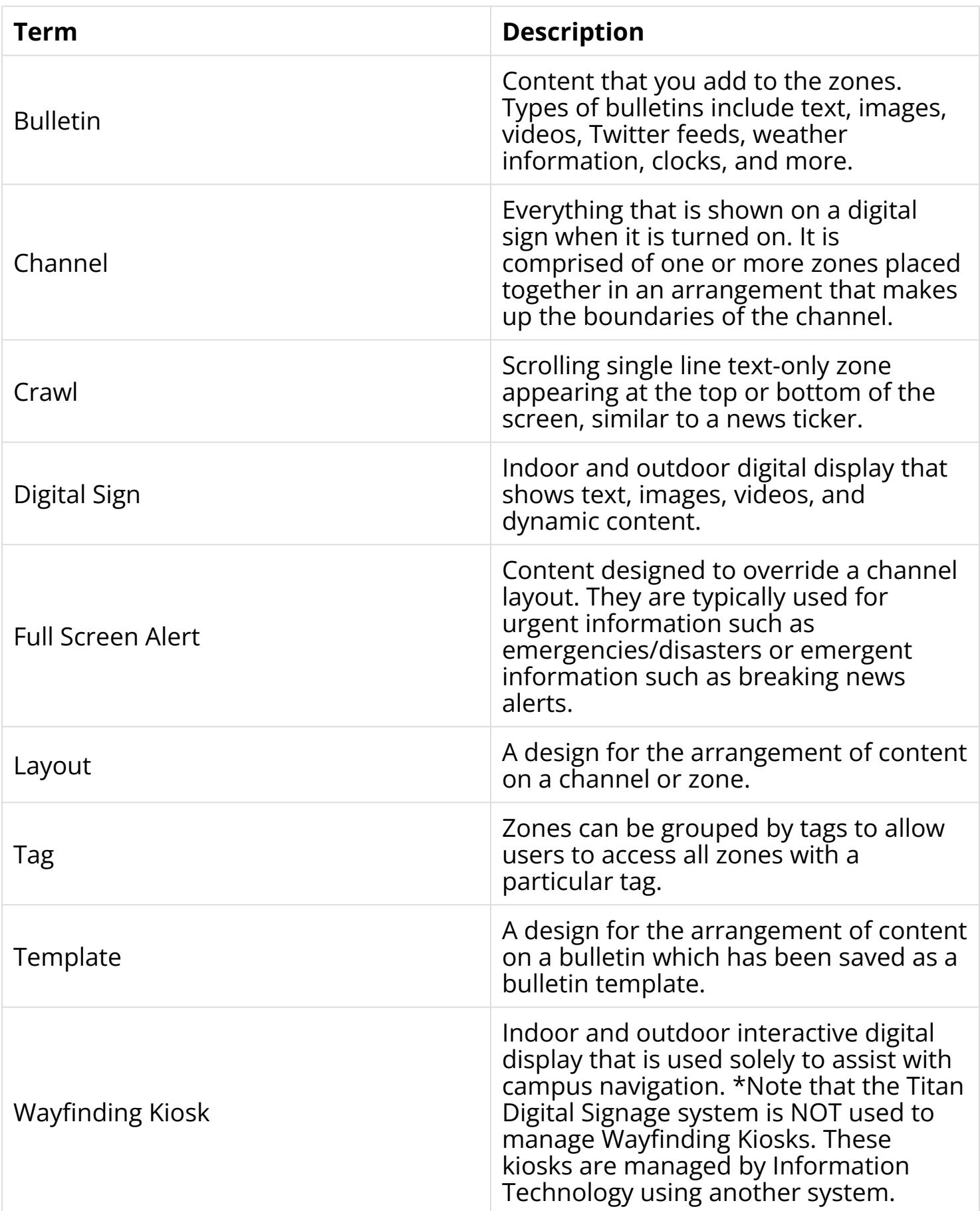

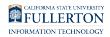

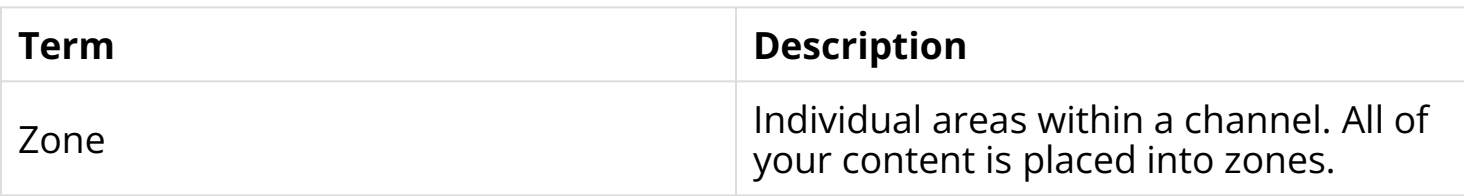

## **Need More Help?**

#### **Access built-in training videos and help guides by clicking on the Academy or Help buttons at the top right in Carousel.**

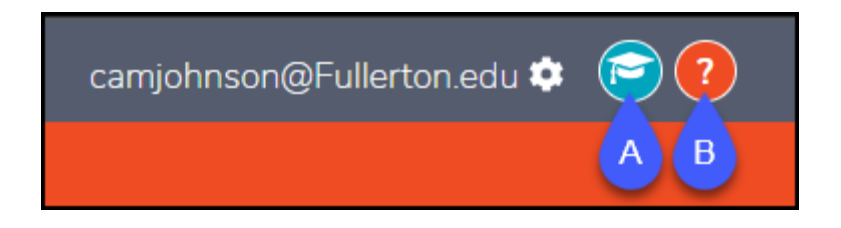

- A. Access training videos and PDFs in Carousel Academy.
- B. Access help guides in Carousel Help.

#### **Additional Resources**

[Carousel Academy](https://tightrope.atlassian.net/wiki/spaces/CarAcad/overview) 

[Carousel Help Site](https://fullerton.carouselsignage.net/CarouselHelpSite/CarouselHelpSite?topic=) 

Visit the [Titan Digital Signage webpage](http://www.fullerton.edu/it/services/titan_digital_signage/) for more information on the system, including available layouts, best practices, and how to get access to manage content on a digital sign.

Contact the IT Help Desk at [helpdesk@fullerton.edu](mailto:helpdesk@fullerton.edu) or 657-278-7777.